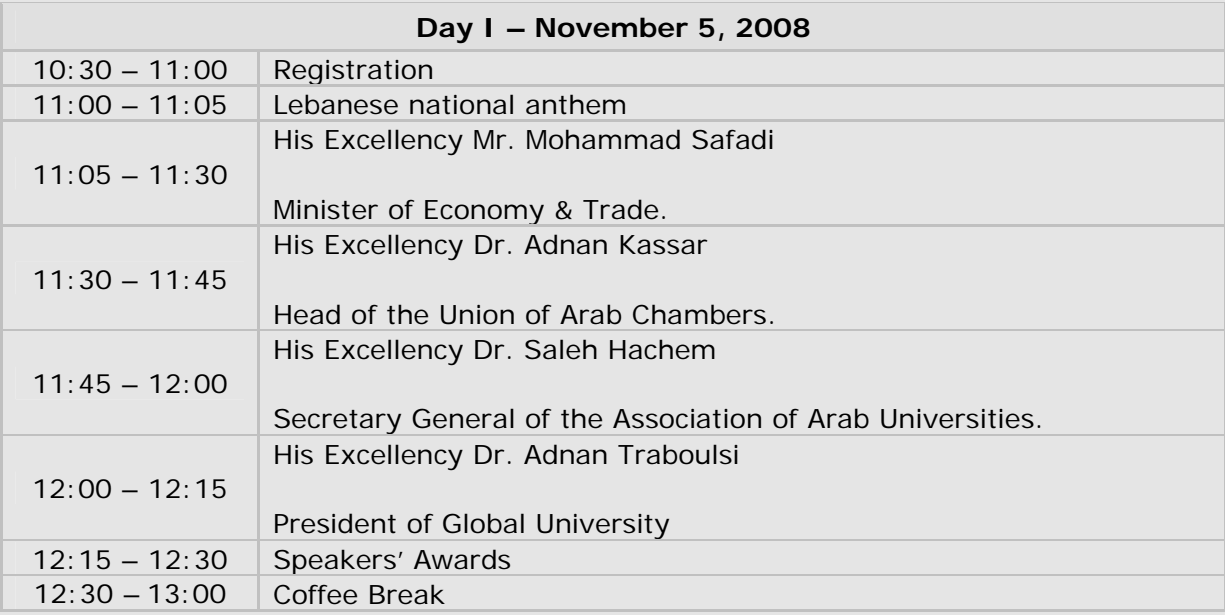

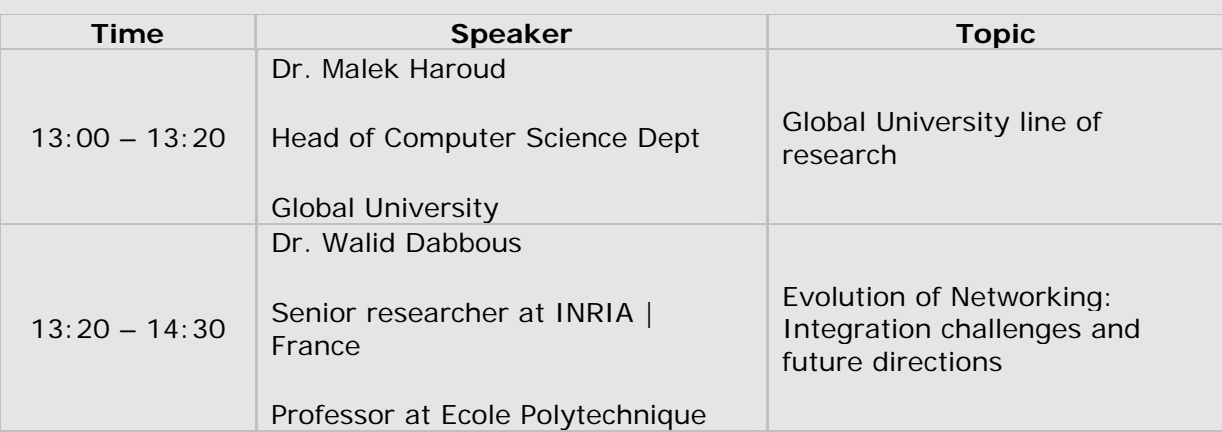

## **Day II – November 6, 2008**

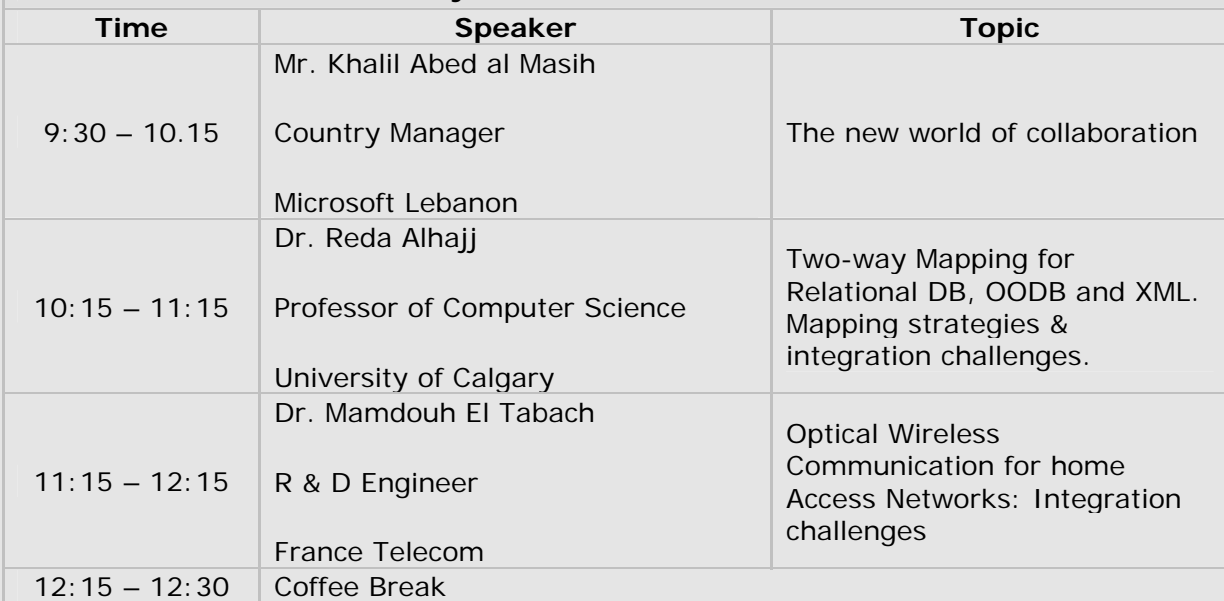

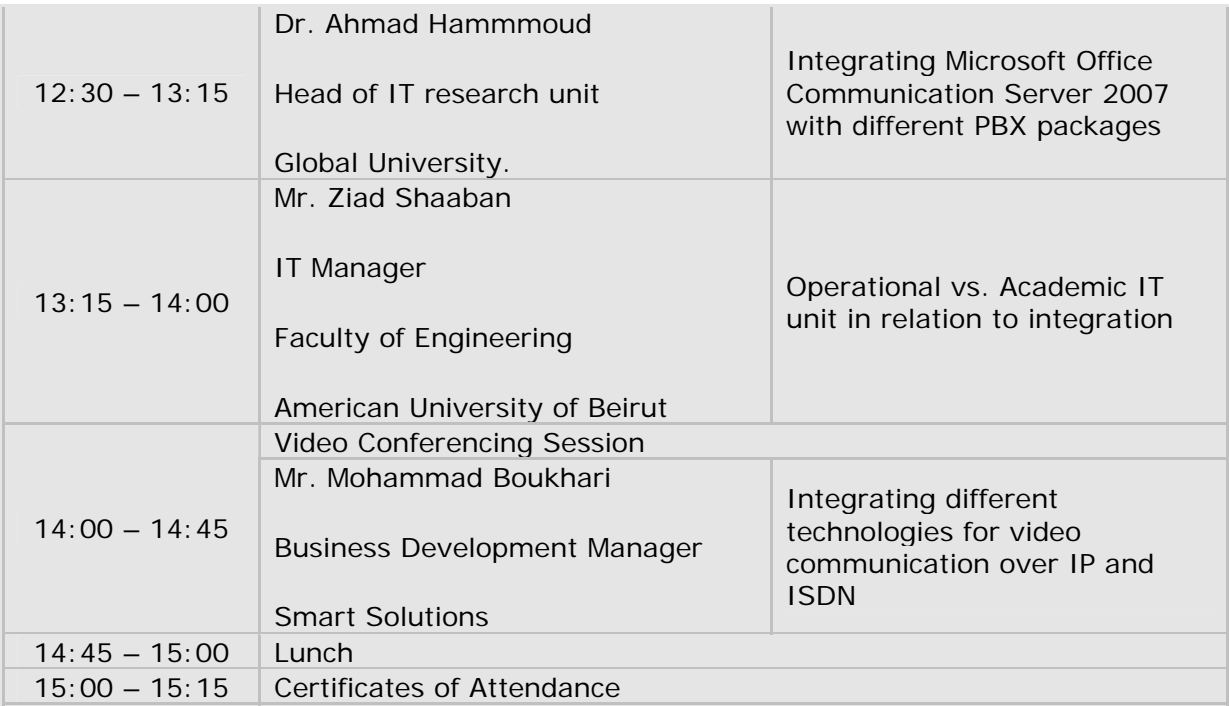